# **Aprendizagem Ubíqua Orientada pelo Perfil do Aprendiz**

Darci Levis, Jorge Barbosa, Sérgio Crespo

*Universidade do Vale do Rio dos Sinos - UNISINOS, Programa Interdisciplinar de Pós-graduação em Computação Aplicada - PIPCA, São Leopoldo, Rio Grande do Sul, Brasil*  darcilevis@gmail.com, {jbarbosa,crespo}@unisinos.br

> Débora Nice Ferrari Barbosa *Centro Universitário La Salle - UNILASALLE, Curso de Ciência da Computação, Canoas, Rio Grande do Sul, Brasil*  nice@unilasalle.edu.br

#### **Resumo**

A computação ubíqua traz várias potencialidades para os processos de ensino e aprendizagem. Do ponto de vista educacional, o desafio é a criação de um ambiente de aprendizagem móvel que proporcione recursos apropriados para o aprendiz. No cenário da educação ubíqua torna-se importante a criação de um Perfil de Aprendiz, que integre suas localizações, interesses e informações referentes à aprendizagem. Este artigo apresenta o PeLeP - *Pervasive Learning Profile*, que consiste em um modelo de aprendiz voltado para sistemas de suporte à aprendizagem ubíqua. O objetivo do PeLeP é possibilitar que aplicações educacionais possam explorar o ensino e aprendizagem ubíquos, baseando-se em um perfil organizado por categorias que contêm informações da vida cotidiana do aprendiz. O perfil do aprendiz no modelo PeLeP é refinado e enriquecido através de inferências. As inferências são baseadas na mobilidade do aprendiz e no monitoramento das tarefas que ele executa nos contextos de um ambiente de computação ubíqua.

**Palavras-chave:** Computação móvel e ubíqua, Aprendizagem ubíqua, Estilos de aprendizagem.

### **1. Introdução**

Atualmente, os estudos sobre mobilidade em sistemas distribuídos vêm sendo impulsionados pela proliferação de dispositivos eletrônicos portáteis (por exemplo, telefones celulares, *handhelds, tablet PCs* e *notebooks*) e pela exploração de novas tecnologias de interconexão baseadas em comunicação sem fio (tais como, WiFi, Bluetooth, WiMAX e GSM). Este novo paradigma distribuído e móvel é denominado Computação Móvel [15]. Além disso, a mobilidade aliada à difusão da comunicação sem fio (*wireless*) permitiu aos serviços computacionais serem conscientes do contexto [1]. O acréscimo de pesquisas relacionadas com consciência de contextos trouxe a possibilidade de suporte computacional contínuo, a qualquer momento e em qualquer lugar (Computação Ubíqua [16]). Por sua vez, os sistemas de localização estão viabilizando o uso preciso desse tipo de computação de acordo com a posição física do usuário. Recentemente, a aplicação dessas tecnologias nas estratégias de educação ocasionou o surgimento de uma nova frente de pesquisa denominada aprendizagem ubíqua [13]. A idéia da computação ubíqua no cenário educacional é permitir que os processos educacionais ocorram em qualquer lugar, a qualquer tempo e com qualquer dispositivo.

Este artigo apresenta o PeLeP (*Pervasive Learning Profile*) um modelo de aprendiz voltado para sistemas de suporte à aprendizagem ubíqua. PeLeP sugere alterações nos elementos que constituem um perfil de aprendiz, refletindo o seu comportamento no ambiente ubíquo, levando em consideração o seu modelo de mobilidade e de contexto. O perfil do aprendiz no modelo PeLeP é refinado e enriquecido através de inferências. Estas inferências são baseadas no deslocamento do aprendiz por contextos, locais que ele freqüenta em sua vida diária. Além disso, são consideradas as tarefas que ele executa nos contextos (recursos acessados, dispositivos utilizados e aplicativos executados).

Este trabalho está organizado da seguinte forma. A segunda seção aborda de forma resumida o contexto científico e tecnológico onde está sendo desenvolvido o trabalho. A terceira seção apresenta o modelo proposto. Por sua vez, a seção quatro descreve a implementação e discute sua avaliação em um cenário. As duas últimas

seções apresentam os trabalhos relacionados e as considerações finais.

## **2. Mobilidade, Contextos e Educação**

A computação ubíqua [16] vem sendo potencializada pelo uso de informações de Localização. A informação pode ser obtida através de posicionamento de satélites (GPS, A-GPS) e/ou através de antenas *wireless* (GSM e Wifi). A rápida proliferação de antenas *wireless* torna previsível uma crescente precisão da localização, estimulando a multiplicação de serviços (LBS – *Location-Based Services* [10]). Neste cenário, a computação ubíqua será estimulada, pois será usada com precisão de localização.

No cenário da educação apoiada pela computação ubíqua, novos pressupostos educacionais devem ser pensados, uma vez que os recursos pedagógicos podem ser acessados a qualquer momento e em qualquer lugar. A educação neste cenário é dinâmica e os recursos educacionais estão distribuídos em contextos. Baseado nos objetivos do aprendiz, o sistema pode gerar intervenções do tipo: "um material/pessoa/dispositivo que se relaciona com seu objetivo está disponível para você agora (contexto)". Em direção a este cenário estão surgindo propostas, tais como, Japelas [16], Smart Classroom [19], Local [3] e GlobalEdu [2].

Os ambientes para suporte aos processos de ensino e aprendizagem em um cenário virtual usam os perfis dos aprendizes [2, 5, 6, 11, 14, 17, 18]. Porém, esses ambientes não suportam o aperfeiçoamento dos perfis usando o histórico do aprendiz. Além disso, poucos são os ambientes orientados para cenários ubíquos (Japelas [16], GlobalEdu [2] e Local [3]). O PeLeP está sendo proposto nesse contexto.

### **3. PeLeP –** *Pervasive Learning Profile*

PeLeP é um modelo dedicado ao gerenciamento de perfis de aprendizes em um ambiente ubíquo de ensino e aprendizagem. O modelo administra os perfis automaticamente, inferindo informações através do histórico do aprendiz. As próximas subseções descrevem em detalhes o modelo.

#### **3.1. Arquitetura**

O PeLeP foi concebido para ser conectado a um **Sistema Ubíquo** que forneça determinadas informações de *tracking*. Este consiste no histórico do aprendiz gerado durante a utilização do sistema por um período de tempo. As informações de *tracking* normalmente são fornecidas por um **Sistema de Localização**. A Figura 1 mostra a arquitetura do PeLeP e sua integração com o sistema ubíquo.

O PeLeP é composto por quatro módulos e um banco de resultados. A organização das informações recebidas no *tracking* é realizada pelo módulo Filtro de Tracking. Este

módulo filtra os dados, organizando-os para as operações posteriores do PeLeP. O módulo Normalização de Dados padroniza os dados numéricos para os cálculos de Fatores de Certeza (FC) realizados pelo módulo Cálculo do Fator de Certeza. Esses cálculos servem de suporte para determinar as alterações automáticas nos perfis dos aprendizes.

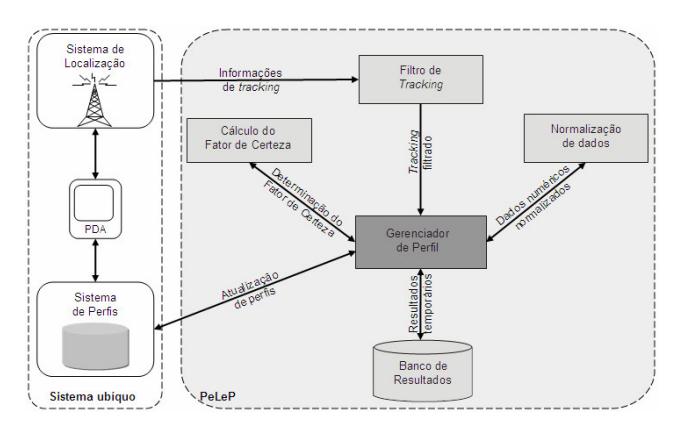

Figura 1. Arquitetura do PeLeP.

O módulo Gerenciador de Perfil é encarregado de: 1) solicitar os dados filtrados pelo Filtro de Tracking; 2) transmitir os dados ao módulo de Normalização de dados e enviá-los, normalizados, ao módulo Cálculo do Fator de Certeza; 3) armazenar os itens que possuem os maiores FCs no Banco de Resultados, que armazena um resumo dos resultados da análise do *tracking*; 4) comparar esse resumo com as informações disponíveis no Sistema de Perfis do ambiente ubíquo, onde estão armazenadas as categorias que constituem o modelo de aprendiz; 5) atualizar automaticamente o Sistema de Perfis usando os FCs como guias.

#### **3.2. Perfil do Aprendiz**

As informações que constituem o perfil do aprendiz são armazenadas no banco de dados do Sistema ubíquo. Visando a compatibilidade com os sistemas GlobalEdu [2] e Local [3], o PeLeP suporta o uso das seguintes categorias: Identificação, Objetivos, Preferências, Segurança e Competências. Além disso, são usadas duas categorias adicionais suportadas pelo Local [3], ou seja, as categorias Relacionamentos e Agenda.

A categoria Identificação é válida para todos os contextos que o aprendiz visita. Ela contém as seguintes informações para sua identificação no sistema: 1) *IdAprendiz:* identificador único no sistema; 2) *Nome:* nome completo; 3) *Endereço:* endereço completo (rua, número, bairro, cidade); 4) *Email:* endereço eletrônico; 5) *Telefone:* telefone de contato.

Objetivos contém os objetivos de aprendizagem. A categoria possui os seguintes elementos: 1) *IdAprendiz:* identificador único; 2) *Objetivo:* objetivo educacional; 3) *Descrição:* descrição detalhada do objetivo; 4) *Contexto:*

contexto em que o aprendiz possui o objetivo; 5) *Data:* data da última atualização do objetivo. Através dessa categoria são inferidas informações sobre o que o aprendiz gostaria de aprender.

A categoria Preferências se refere às preferências do aprendiz. Essa categoria contém os seguintes elementos: 1) *IdAprendiz:* identificador único; 2) *EstiloAprendizagem:* estilo de aprendizagem preferido; 3) *FcEA:* fator de certeza da preferência do aprendiz pelo estilo de aprendizagem; 4) *ObjetoAprendizagem:* objeto de aprendizagem (OA) preferido relacionado com cada contexto; 5) *TipoOA:* tipo do OA, que pode ser OArp (OA recomendado pelo professor) ou OAsup (OA suplementar, presente no cadastro de objetos do Sistema ubíquo, mas que não foi recomendado pelo professor); 6) *FcOA:* fator de certeza da preferência pelo OA; 7) *Dispositivo:* dispositivo preferido; 8) *FcDispositivo:* fator de certeza da preferência pelo dispositivo; 9) *Aplicativo:* aplicativo preferido; 10) *FcAplicativo:* fator de certeza da preferência pelo aplicativo; 11) *Contexto:* contexto em que foi determinada a preferência; 12) *Data:* data da última atualização da preferência.

Segurança contém as credenciais de segurança, que permitem o acesso ao sistema. Esta categoria é populada com os elementos: 1) *IdAprendiz:* identificador único; 2) *Login: string* que representa o *login* de acesso. 3) *Senha:* senha de acesso.

Na categoria Competências estão às experiências e conhecimentos já adquiridos pelo aprendiz. Essa categoria contém: 1) *IdAprendiz:* identificador único; 2) *CompetenciaGeral:* descrição geral do conteúdo da competência (Exemplo: Matemática); 3) *CompetenciaEspecifica:* descreve especificamente à que se refere a competência (Exemplo: Teoria dos conjuntos); 4) *Contexto:* contexto em que o aprendiz adquiriu a competência; 5) *Data:* data da última atualização do competência. Com esta categoria inferem-se informações sobre o que o aprendiz gostaria de ensinar.

A categoria Relacionamentos contém os relacionamentos do aprendiz com os contextos visitados por ele. Atualmente, os relacionamentos considerados são Professor e Aluno. Como podem existir vários contextos em um ambiente ubíquo, um usuário pode ser Professor em um contexto e Aluno em outro. Essa categoria é constituída de quatro elementos: 1) *IdAprendiz:* identificador único; 2) *ContextoRelacao:* contexto do relacionamento; 3) *Relacao:* relação com o contexto; 4) *Data:* data da última atualização do relacionamento.

A categoria Agenda é baseada nas categorias Activity e Qcl do padrão LIP [8]. Ela suporta informações sobre as atividades previstas para o aprendiz nos contextos gerenciados pelo sistema ubíquo. Essa categoria possui os elementos: 1) *IdProfessor:* identificador único do professor que cadastrou a atividade; 2) *TipoAtividade:* tipo de atividade (por exemplo, reunião, palestra, aula, etc); 3) *Conteudo:* conteúdo da atividade; 4) *DataInicio:* data e hora de início da atividade; 5) *DataFim:* data e hora do fim da atividade; 6) *IdEvento:* identificador do evento/atividade; 7) *Contexto:* contexto da atividade

## **3.3.** *Tracking* **do Aprendiz**

*Tracking* é o histórico do aprendiz nos contextos do ambiente ubíquo, durante um determinado período de tempo. As informações de *tracking* usadas no PeLeP foram padronizadas para compatibilidade do PeLeP com os sistemas ubíquos GlobalEdu [2] e Local [3]. O *tracking* suportado pelo PeLeP contém informações sobre a localização nos contextos e sobre o que foi usado em cada contexto (recursos, dispositivos e aplicativos). O *tracking* está organizado em quatro campos:

1. **Localizações:** Este campo do *tracking* contém a identificação dos contextos visitados pelo aprendiz em um período. Este elemento alimenta as categorias Agenda, Relacionamentos, Objetivos, Preferências e Competências.

2. **Recursos acessados:** Identifica os Objetos de Aprendizagem (OAs) [7] que foram acessados pelo aprendiz nos contextos. O professor responsável por um contexto seleciona OAs e os disponibiliza para os aprendizes. O seu trabalho consiste em selecionar OAs que abordem o assunto que os aprendizes freqüentadores do contexto precisam aprender. Esses OAs são classificados como OArp (objeto de aprendizagem recomendado pelo professor), enquanto que os demais acessados pelos aprendizes são classificados como OAsup (objetos de aprendizagem suplementares). Além disso, o PeLeP considera quatro dimensões de Estilos de Aprendizagem (EAs), conforme proposto por Felder [4]: sensorial/intuitiva (percepção), visual/verbal (entrada), ativo/reflexivo (processamento) e seqüencial/global (compreensão). Neste trabalho, essas dimensões de EAs serão tratadas apenas como Estilos de Aprendizagem. Para cada assunto, o professor deve recomendar no mínimo quatro OAs, um para cada EA considerado, e disponibilizá-los aos aprendizes. Os EAs dos aprendizes são automaticamente determinados pelo acesso aos OArps durante o período de tempo especificado para o *tracking*. O aprendiz pode acessar também um ou mais OAsups. Mas o acesso aos objetos suplementares não é utilizado para determinação do estilo do aprendiz. Os conteúdos acessados são utilizados para alimentar as categorias Preferências, Competências e Objetivos.

3. **Dispositivos utilizados:** Esse campo registra os dispositivos que foram utilizados pelo aprendiz nos contextos visitados. Os dispositivos considerados são: PDAs, *Tablet PCs*, *Notebooks*, *Desktops* e telefones celulares. Este campo é utilizado na categoria Preferências.

4. **Aplicativos executados:** Registra os programas que foram executados pelo aprendiz nos contextos (por exemplo, editores de texto e *browsers*). Este campo também é usado para a criação da categoria Preferências.

### **3.4. Normalização dos Dados do** *Tracking*

As variáveis numéricas recebidas no *tracking* dependem de uma transformação que garanta a sua equivalência em termos de magnitude. Este processo é chamado de normalização. As formas mais comuns de normalização [9] são: a normalização da amplitude, a remoção da média (*mean centring*) e a auto-normalização (*auto-scaling*). No PeLeP foi utilizada a normalização de amplitude. As demais não se mostraram adequadas, pois a *mean centring* é um tipo de normalização orientada a métodos que necessitem do cálculo de matrizes de covariância e a *auto-scaling* envolve o desvio padrão baseado em amostras.

A normalização da amplitude transforma as variáveis de modo que elas tenham uma amplitude idêntica e partilhem o mesmo valor máximo e mínimo. Sendo *m* o valor mínimo escolhido e *M* o valor máximo, então o operador linear aplicado ao elemento *x<sup>i</sup>* de um vetor é dado pela equação 1, onde *m<sup>x</sup>* e *M<sup>x</sup>* são os valores mínimo e máximo do vetor.

$$
z_i = (M - m) \frac{x_i - m_x}{M_x - m_x} + m
$$
 (1)

O termo *z<sup>i</sup>* corresponde à variável normalizada. Os valores escolhidos para o menor valor (*m*) e o maior (*M*), foram *1* e *10*, respectivamente. Dificilmente  $M_x$  e  $m_x$ assumirão valores idênticos, pois cada vetor de fatores possui três elementos. Caso isso ocorra, para que não haja divisão por zero na equação 1 foi convencionado que *z*<sup>i</sup> será igual a *m*, que vale sempre *1*.

#### **3.5. Fatores de Certeza**

Vários fatores são importantes para a determinação do que vai ser alterado no perfil do aprendiz. Além disso, cada um desses fatores pode ter um grau de importância diferente para a determinação de uma preferência, por exemplo. Por isso, criou-se o Fator de Certeza (FC), que determina o grau de certeza das informações que serão alteradas no perfil, considerando o percentual de relevância de cada fator. Os fatores considerados foram: tempo, número de acessos e número de dias. Esses fatores são representados por uma variável numérica no *tracking*. Além disso, foram definidos os seguintes percentuais de relevância para eles: *10%* para o fator tempo, *30%* para o número de acessos e *60%* para o número de dias. O FC é calculado usando a equação 2.

$$
FC = \frac{\sum_{i=0}^{n} f_i p_i}{n}
$$
 (2)

Na equação, *f<sup>i</sup>* é o valor normalizado para o fator, *p<sup>i</sup>* é o seu percentual de relevância e *n* é o número de fatores considerados. O fator de certeza determina que item (recurso, aplicativo ou dispositivo) será atualizado no perfil. Por exemplo, se o FC de um item do *tracking* analisado for maior do que o FC do item que já está armazenado no perfil, então ocorrerá a substituição.

#### **3.6. Banco de Resultados**

Um fator de certeza (FC) que foi armazenado em uma categoria do perfil eventualmente pode assumir um valor bastante alto. Se por algum motivo o aprendiz parou de utilizar esse aplicativo, substituindo-o por outro ou passou a utilizar mais de um aplicativo para executar a mesma tarefa, o FC para os novos aplicativos pode não atingir o valor que está armazenado no perfil. Um exemplo desta situação ocorre se o fator "tempo" for o mais relevante e o aprendiz utilizar os novos aplicativos por uma menor quantidade de tempo. Por isso, um FC pode eventualmente assumir um valor que dificilmente seja atingido outra vez. O uso de um banco de dados temporário soluciona esse problema. No PeLeP esse banco se chama Banco de Resultados (veja Figura 1).

No Banco de Resultados são armazenados os maiores FCs que foram calculados nas últimas análises de *tracking*, juntamente com suas datas e outras informações relevantes. O banco possui quatro tabelas:

1. **Aplicativos temporários:** armazena os aplicativos executados que retornaram os maiores FCs; 2. **Dispositivos temporários:** armazena os dispositivos utilizados que retornaram os maiores FCs; 3. **Objetos temporários:** armazena os objetos de aprendizagem (OAs) que foram mais acessados pelo aprendiz, o que também é determinado através dos FCs; 4. **Estilos temporários:** armazena os estilos de aprendizagem (EAs) dos OAs de maiores FCs.

Voltando ao exemplo citado anteriormente, supõe-se que o último FC calculado para determinar o aplicativo preferido não supere o valor presente no perfil. Nessa situação, uma regra verifica se o aplicativo armazenado no Banco de Resultados teve o maior FC nas últimas três vezes que o PeLeP foi executado. Se a regra retornar *verdadeiro*, então o aplicativo preferido já armazenado no perfil é substituído pelo do Banco de Resultados, mesmo possuindo menor FC.

#### **3.7. Regras**

O processo de atualização do modelo de aprendiz é baseado em regras e fatores de certeza. As regras adotadas no PeLeP são descritas no formato "SE *condição* ENTÃO *ação*". Existem regras para cada categoria conforme descrito nas próximas subseções.

**3.7.1. Categoria Preferências.** A substituição e/ou acréscimo de dados na categoria Preferências é baseada nas seguintes regras:

SE *item*<sub>br</sub>  $\overrightarrow{p}$  no perfil ENTÃO acrescentar *item* de maior *FC*

SE *FCbr* > *FCperfil* ENTÃO substituir *item* SE *FCbr* == *FCperfil* ENTÃO acrescentar *item* SE *FCbr* < *FCperfil* ENTÃO manter *item*

*FCbr* é o fator de certeza (FC) do item armazenado no Banco de Resultados e *FCperfil* é o FC já armazenado no banco de perfis do sistema ubíquo. Nas regras acima, *item*  corresponde à preferência que é analisada, que pode ser estilo de aprendizagem (EA), objeto de aprendizagem (OA), dispositivo ou aplicativo.

À medida que o aprendiz acessa os objetos recomendados para um mesmo assunto, mas de quatro EAs diferentes, certamente um OArp terá um maior número de acessos ou terá sido visualizado por maior quantidade de tempo. Isso resultará um FC maior para aquele OArp. Assim, como cada objeto possui apenas um estilo, o EA do aprendiz é o do objeto recomendado o qual obteve o maior fator de certeza após a análise do *tracking*. Esse padrão de análise é aplicado nos demais itens.

**3.7.2. Categoria Competências.** A substituição e/ou acréscimo de dados na categoria Competências do perfil é baseada nas seguintes regras:

SE *item<sub>br</sub>*  $\neq$  no perfil ENTÃO acrescentar *item<sub>br</sub>* de maior *FC*

 $SE$   $FC_{br}$  ==  $FC_{perfill}$   $E$  *item<sub>br</sub>*  $\neq$  *item<sub>perfil</sub>*  $ENTÃO$ acrescentar *item*

 $SE$   $FC_{br}$  ==  $FC_{perfill}$   $E$  *item<sub>br</sub>* == *item<sub>perfil</sub>*  $ENTÃO$ atualizar *item*

*FCbr* é o FC do *item* armazenado no Banco de Resultados e *FCperfil* é o FC já armazenado no perfil. Nas regras acima o *item* é competência. A execução dessas regras determina se os dados são acrescidos ou atualizados no perfil. Não existe regra para excluir as competências que foram adquiridas pelo aprendiz.

**3.7.3 Categoria Objetivos.** A substituição e/ou acréscimo de dados na categoria Objetivos do perfil do aprendiz é baseada nas seguintes regras:

SE *item<sub>br</sub>*  $\neq$  no perfil ENTÃO acrescentar *item<sub>br</sub>* de maior *FC*  $SE$   $FC_{br} = FC_{perfil}$   $E$  *item<sub>br</sub>*  $\neq$  *item<sub>perfil</sub>*  $ENTÃO$ acrescentar *item* SE *item<sub>br</sub>* == *item<sub>perfil</sub>* ENTÃO atualizar *item* 

O significado das variáveis é o mesmo das categorias anteriores. Neste caso, o *item* é objetivo.

**3.7.4 Categoria Agenda.** Esta categoria não é gerenciada no intervalo de tempo do *tracking*, como as demais. O gerenciamento é ativado automaticamente sempre que uma

nova atividade é inserida, ou uma antiga modificada, pelo professor no Sistema ubíquo. Quando o professor cadastra uma atividade na agenda para um determinado contexto, a informação é acrescida no perfil dos aprendizes. A categoria Agenda pode ser visualizada por eles. Assim, se um aprendiz acessar a sua agenda para visualizar as atividades que precisam ser realizadas, as informações já estão atualizadas. A atualização da agenda é baseada nas seguintes regras:

SE *atividade* foi modificada no Sistema ubíquo ENTÃO substituir *itemperfil\_agenda* SE *atividade*  $\vec{\theta}$  no perfil ENTÃO acrescentar *atividade*

Percebe-se que estas regras não utilizam nenhum FC. Por isso as informações dessa categoria não são armazenadas no Banco de Resultados. Nas regras acima *atividade* representa a atividade que o professor cadastra no Sistema ubíquo.

**3.7.5 Categoria Relacionamentos.** As regras que definem os dados armazenados na categoria Relacionamentos são baseadas na categoria Agenda. Pela consulta ao elemento *IdProfessor* da Agenda determina-se se um usuário é professor ou aprendiz. Um usuário que é professor num contexto pode ser aprendiz em outro. Neste sentido, as regras que definem o que é armazenado nessa categoria do perfil são:

SE *IdAprendiz*Relacionamentos = *IdProfessor*Agenda ENTÃO *Relacao* <sub>Relacionamentos</sub> = professor

SE *IdAprendiz*Relacionamentos ≠ *IdProfessor*Agenda ENTÃO *IdRelacao* <sub>Relacionamentos</sub> = aluno

*IdAprendiz*<sub>Relacionamentos</sub> representa o elemento *IdAprendiz* da categoria Relacionamentos, e *IdProfessor*Agenda o *IdProfessor* da Agenda. As informações da categoria Relacionamentos determinam se os usuários do Sistema ubíquo são professores ou aprendizes.

# **4. Integração PeLeP/Local**

O PeLeP foi prototipado e integrado a um sistema de educação ubíqua denominado Local (*Location and Context-Aware Learning*) [3]. A figura 2 mostra a integração. O Local é formado por seis componentes. O primeiro é um sistema de perfis de usuário, que armazena dados relevantes ao processo de ensino e de aprendizagem. O segundo é um sistema de localização, responsável pela geração de *trackings* de aprendizes. O terceiro é um Assistente Pessoal (AP) que acompanha o aprendiz, executando em seu dispositivo móvel. O quarto é um repositório de objetos de aprendizagem, que armazena e indexa o conteúdo relevante ao processo pedagógico. O quinto componente é um sistema de envio de mensagens contextuais e o sexto é um motor de análise (tutor) que realiza inferências usando dados fornecidos pelos sistemas

de perfis e de localização. O protótipo do PeLeP é baseado na linguagem de programação PHP 5.1 e no banco de dados MySQL 5.0. Além disso, a comunicação entre o PeLeP e o Local é suportada pelo padrão XML. O Filtro de tracking (veja a Figura 1) faz a leitura do arquivo XML gerado pelo Sistema de Localização do Local e organiza as informações para os demais módulos do PeLeP.

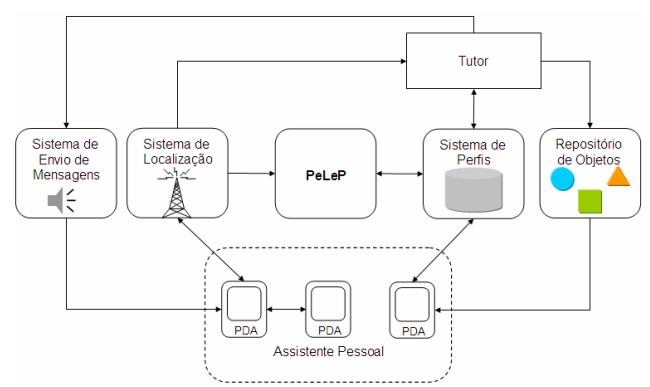

Figura 2. PeLeP inserido na arquitetura do Local.

O PeLeP permite que o intervalo de tempo entre as solicitações de *tracking* seja escolhido. Nos testes apresentados nessa seção, o intervalo usado foi uma semana. O módulo Gerenciador de Perfil foi programado para semanalmente: 1) Executar o Filtro de tracking; 2) Ativar a Normalização de Dados; 3) Executar o Cálculo do Fator de Certeza; 4) Armazenar os maiores FCs no Banco de Resultados; 5) Executar as regras de inferência, comparando as informações existentes no Sistema de Perfis do Local com as informações do Banco de Resultados do PeLeP; 6) Acrescentar/atualizar/substituir as informações do módulo Sistema de Perfis no Local.

A integração foi testada no Laboratório de Pesquisa e Desenvolvimento em Computação Móvel (MobiLab) [20] da Unisinos, onde o Local foi desenvolvido e está em funcionamento. Os *trackings* foram gerados para todos os aprendizes e contextos cadastrados nos sistemas de perfis do Local. No entanto, o restante dessa seção discute uma seleção de resultados obtidos para dois aprendizes. Além disso, o número de OAs cadastrados para o teste foi limitado a doze e as tabelas mostradas nas figuras foram divididas para uma melhor visualização.

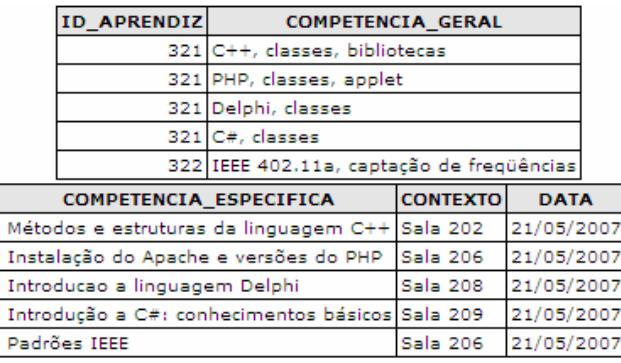

#### Figura 3. Primeira execução para a categoria Competências.

A Figura 3 mostra os resultados da primeira execução do PeLeP para a categoria Competências. ID representa o elemento *IDAprendiz*, descrito na subseção 3.2, dessa categoria. Percebe-se que o aprendiz que possui no campo ID o número 322 realizou tarefas apenas no contexto "Sala 206", enquanto que o outro o fez em quatro contextos.

Após a primeira execução, o PeLeP foi executado mais duas vezes, nas datas: 28/05/2007 e 04/06/2007, uma e duas semanas após, respectivamente. As categorias Identificação e Agenda permaneceram inalteradas.

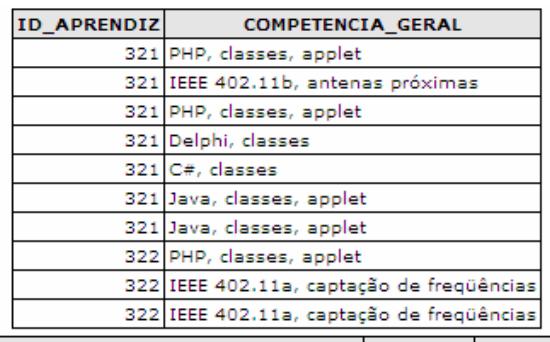

| COMPETENCIA ESPECIFICA                          | <b>CONTEXTO</b> | <b>DATA</b> |
|-------------------------------------------------|-----------------|-------------|
| Instalação do Apache e versões do PHP           | Sala 208        | 04/06/2007  |
| Padrões IEEE                                    | Sala 202        | 04/06/2007  |
| Instalação do Apache e versões do PHP           | Sala 206        | 04/06/2007  |
| Introducao a linguagem Delphi                   | Sala 208        | 04/06/2007  |
| Introdução a C#: conhecimentos básicos Sala 209 |                 | 21/05/2007  |
| Métodos e comandos da programação               | Sala 206        | 04/06/2007  |
| Métodos e comandos da programação               | Sala 202        | 04/06/2007  |
| Instalação do Apache e versões do PHP           | Sala 202        | 04/06/2007  |
| Padrões IEEE                                    | Sala 202        | 04/06/2007  |
| Padrões IEEE                                    | Sala 206        | 21/05/2007  |

Figura 4. Terceira execução para a categoria Competências.

A Figura 4 exibe os resultados obtidos na terceira execução para a categoria Competências. Percebe-se que o número de contextos em que cada aprendiz executou tarefas após três semanas foi considerável. Nota-se que o aprendiz cujo ID vale 321 foi o que mais adquiriu competências no período. Cabe ressaltar também, que uma mesma competência do aprendiz pode ser determinada para mais de um contexto, pois as regras apresentadas na seção 3.7 valem para todos os contextos em que um aprendiz visita e executa tarefas.

A Figura 5 representa a categoria Preferências para a terceira execução do PeLeP. Os campos FC\_EA, FC\_OA, FC\_DISPOSITIVO e FC\_APLICATIVO representam, respectivamente, os fatores de certeza (FC) dos estilos de aprendizagem (EA), objetos de aprendizagem (OA), dispositivos e aplicativos. TIPO\_OA retrata o tipo do objeto, que pode ser Objeto de Aprendizagem recomendado pelo professor (OArp) ou Objeto de Aprendizagem suplementar (OAs). Este último foi

representado desta forma apenas no protótipo, pois no restante do artigo foi utilizado o termo "OAsup".

|                                              |                            | ID APRENDIZ CONTEXTO ESTILO APRENDIZAGEM |          |                      | FC EA      |                   |  |  |
|----------------------------------------------|----------------------------|------------------------------------------|----------|----------------------|------------|-------------------|--|--|
|                                              | 321 Sala 206               | Entrada                                  |          |                      | 0.633662   |                   |  |  |
|                                              | 321 Sala 208               | Processamento                            |          |                      | 0.635118   |                   |  |  |
|                                              | 321 Sala 209               | Processamento                            |          |                      | 0.634072   |                   |  |  |
|                                              | 321 Sala 202               | Processamento                            |          |                      | 0.634413   |                   |  |  |
|                                              | 322 Sala 206               | Compreensão                              |          |                      | 0.634116   |                   |  |  |
|                                              | 322 Sala 202               | Percepção                                |          |                      | 0.638006   |                   |  |  |
| OBJETO_APRENDIZAGEM TIPO_OA                  |                            |                                          |          |                      |            | FC OA DISPOSITIVO |  |  |
| Java para iniciantes                         |                            | 0.633662 Notebook<br>OArp                |          |                      |            |                   |  |  |
| Delphi 6.0                                   |                            | 0.635118 Desktop<br>OArp                 |          |                      |            |                   |  |  |
| C# para iniciantes                           |                            | OAs                                      |          | 0.635813 Tablet      |            |                   |  |  |
| Padrão IEEE 402.11b                          | OArp                       |                                          |          | 0.634413 Notebook    |            |                   |  |  |
| Padrão IEEE 402.11a                          | OArp                       |                                          |          | 0.634116 Tablet      |            |                   |  |  |
| GPS - Introdução                             | OArp                       |                                          |          | 0.638006 Notebook    |            |                   |  |  |
| FC DISPOSITIVO APLICATIVO                    |                            |                                          |          | <b>FC APLICATIVO</b> |            | <b>DATA</b>       |  |  |
| 1.23388                                      | Word                       |                                          |          | 0.933488             |            | 04/06/2007        |  |  |
| 1.23608                                      | Excel                      |                                          | 0.933422 |                      | 04/06/2007 |                   |  |  |
| 1.23382                                      | Internet Explorer 0.933436 |                                          |          |                      | 21/05/2007 |                   |  |  |
| 1.23359                                      | Acrobat                    |                                          | 0.933478 |                      | 04/06/2007 |                   |  |  |
| 1.2334                                       | Word                       |                                          | 0.933437 |                      | 21/05/2007 |                   |  |  |
| 1.23394                                      | Word                       |                                          | 0.93466  |                      |            | 04/06/2007        |  |  |
| Figura 5. Torcoira execução para a categoria |                            |                                          |          |                      |            |                   |  |  |

Figura 5. Terceira execução para a categoria Preferências.

É importante salientar que para cada assunto são recomendados pelo professor quatro objetos de aprendizagem, um para cada estilo considerado. Por isso, para determinar os EAs dos aprendizes são analisados apenas os objetos do tipo OArp. Os FCs considerados resultam valores diferentes para estilos e objetos se o maior FC ocorre para um OA do tipo "OAs". Neste caso, o FC que define o estilo será menor. Percebe-se na Figura 5, que quando o campo TIPO\_OA vale "OAs", o valor armazenado em FC\_EA é diferente do FC\_OA, na mesma linha de resultados. Isto pode ser analisado na linha em destaque na figura. Esse fato comprova que os Estilos de Aprendizagem são determinados com base apenas nos objetos de aprendizagem classificados como "OArp".

As regras que definem o conteúdo da categoria Preferências mantêm sempre a preferência mais atual (subseção 3.7). Haverá mais do que uma preferência armazenada para um mesmo contexto, somente se ocorrerem FCs iguais aos já armazenados durante a execução. A probabilidade de isso ocorrer é pequena, já que são vários os elementos determinantes (tempo, número de dias e de acessos, e seus percentuais de relevância). Além disso, o número que expressa um FC possui várias casas decimais. A Figura 5 mostra que para as três primeiras execuções do PeLeP não houve mais do que uma preferência em cada contexto. Basta analisar cada CONTEXTO relacionado com seu ID\_APRENDIZ nas duas primeiras colunas exibidas.

A categoria Preferências contém o estilo de aprendizagem dos aprendizes de acordo com as atividades que eles realizam, e que são mapeadas, em contextos do

ambiente ubíquo. Além disso, a mesma possui a informação dos dispositivos e aplicativos que eles preferem utilizar naqueles contextos. Desta forma, analisando a linha destacada na Figura 5, o Sistema ubíquo conectado ao PeLeP poderia indicar um novo objeto de aprendizagem para o aprendiz de ID\_APRENDIZ 321, que: possua o estilo "Processamento"; possa ser executado num dispositivo "Tablet"; seja um documento a ser visualizado no aplicativo "Internet Explorer". Adicionalmente, através da análise da categoria Objetivos, poderia ser indicado um documento relacionado aos objetivos do aprendiz no contexto. No Local, o componente responsável por essa indicação é o Tutor, mostrado na Figura 2.

## **5. Trabalhos relacionados**

Diversos sistemas utilizam o perfil do aprendiz em aplicações [2, 5, 6, 11, 14, 17, 18]. Porém, o uso desse perfil para auxílio no processo de aprendizagem em um cenário ubíquo é recente. Neste novo cenário, estão surgindo às primeiras propostas (Japelas [16], GlobalEdu [2] e Local [3]). No âmbito dos padrões de modelos de aprendiz, o PAPI [12] segue os padrões IEEE 1484.2, e estrutura o perfil com seis categorias bastante objetivas. Por sua vez, o LIP [8] organiza as informações do perfil do aprendiz através de nove categorias, que abrangem todas as informações consideradas no PAPI. Por outro lado, esses padrões não abordam o ambiente ubíquo e o aperfeiçoamento dos perfis com base no *tracking* do aprendiz.

O modelo SeLeNe [17] utiliza os padrões PAPI e LIP para modelar o aprendiz. Esse modelo possui um serviço de *trails* que analisa o perfil e o histórico das consultas feitas pelo aprendiz no ambiente *e-Learning*. Por não ser um modelo desenvolvido para o ambiente ubíquo, não oferece serviço de consciência do contexto, nem considera a mobilidade do aprendiz. Japelas [16] é um sistema consciente de contexto específico para suporte ao ensino de expressões de tratamento da língua japonesa. Os perfis são preenchidos pelo usuário e não passam por nenhum tipo de aperfeiçoamento. O GlobalEdu [2] é uma arquitetura de aprendizagem que suporta aplicações educacionais considerando um ambiente de computação ubíqua em larga escala. Ele especifica um modelo de aprendiz, onde define um conjunto de informações que consideram o histórico no ambiente ubíquo. No entanto, nenhum aperfeiçoamento baseado no histórico do aprendiz é proposto.

Local [3] usa informações de localização e de contexto como auxílio ao processo de ensino e de aprendizagem. Um sistema de localização acompanha a mobilidade dos aprendizes e, baseado nas suas posições físicas em um ambiente de aprendizagem ubíquo, explora oportunidades educacionais. A proposta original do Local não suporta aperfeiçoamento de perfis. Tendo como base a revisão

bibliográfica desse artigo, pode-se afirmar que a integração Local/PeLeP cria o primeiro sistema de educação ubíqua com suporte ao aperfeiçoamento automático de perfis usando o *tracking* de aprendizes.

## **6. Considerações Finais**

A principal contribuição do PeLeP é o aperfeiçoamento automático de perfis em ambientes ubíquos de ensino e aprendizagem. Embora o PeLeP inicialmente tenha sido integrado ao Local, sua proposta é genérica o bastante para ser aplicada em outros sistemas de educação ubíqua. Os testes realizados na Unisinos comprovaram sua viabilidade. A melhoria contínua e transparente dos perfis dos aprendizes nos contextos permitirá aos sistemas de educação ubíqua uma atuação mais eficaz. No caso da integração Local/PeLeP, o Tutor usará perfis sempre atualizados.

O primeiro trabalho futuro será a ampliação dos testes iniciais. Nesse sentido, a integração será avaliada nos cursos de graduação em Engenharia da Computação e no Programa Interdisciplinar de Pós-Graduação em Computação Aplicada (PIPCA), ambos na Unisinos. Durante essa avaliação, um dos principais pontos de análise será o impacto do PeLeP na melhoria das intervenções pedagógicas realizadas pelo módulo Tutor. Posteriormente, será realizada a integração do PeLeP com o sistema de educação ubíqua GlobalEdu [2].

#### **7. Referências**

[1] Augustin, I. et al. *ISAM, Joing Context-awareness and Mobility to Building Pervasive Applications*. Imad Mahgoub; Mohammad Ylias (Org.). Mobile Computing Handbook. New York, CRC Press, 2004, pp. 73-94.

[2] Barbosa, D. N. F.; Geyer, C.F.R; Barbosa, J.L.V. GlobalEdu: An Architecture to Support Learning in a Pervasive Computing Environment**.** *IFIP Workshop on Educational Technology (EDUTECH)*, Perth, Australia, Springer-Verlag, 2005, pp. 1-10.

[3] Barbosa, J.L.V.; Hahn, R.M.; Rabello,S.; Barbosa, D.N.F. Local: Um Modelo para Suporte à Aprendizagem Consciente de Contexto. *XVII Simpósio Brasileiro de Informática na Educação (SBIE)* Brasília: SBC, 2006, pp.437-446.

[4] Felder, R. M. e Henriques, E. R. Learning and Teaching Styles in Foreign and Second Language Education. *Foreign Language Anais.* Vol. 28, No. 1, (1995), pp. 21-31.

[5] Gasperini, I.; Amaral, M.A.; Pimenta, M.S.; Oliveira, J.P.M. Navegação Adaptativa no Ambiente de EAD AdaptWeb: uso de XML na Adequação de Conteúdo e Navegação. *III Congresso Internacional de Ergonometria e Usabilidade Design de* 

*Interfaces e Interação Humano-Computador*, 2004, p. 124-130.

[6] Geyer, C.F.R. et al. SEMEAI - SistEma Multiagente de Ensino e Aprendizagem na Internet. *XII Simpósio Brasileiro de Informática na Educação (SBIE)*, 2001, pp. 487-496.

[7] Learning Technology Standards Committee of the IEEE. *Draft Standard for Learning Object Metadata.* Last Accessed May 2007 [Available at http://ltsc.ieee.org/wg12/index.html].

[8] LIP. *Learner Information Package Specification 1.0*. Last Accessed May 2007 [Available at http://www.imsglobal.org/profiles/index.html].

[9] Lopes, J. Normalização. Last Accessed May 2007 [Available at http://bsel.ist.utl.pt/2007/PortalQuimiometria/Contents/procd

ados/node7.html].

[10] MobileIN Technologies. *Location Based Services (LBS)*. Last Accessed May 2007 [Available at http://www.mobilein.com/location\_based\_services.htm].

[11] Ogata, H.; Yin C and Yano, Y. JAPELAS: Supporting Japanese Polite Expressions Learning Using PDA towards Ubiquitous Learning. *The Journal of Information and Systems in Education.* Vol. 2, No. 1, (2005), pp. 33-39.

[12] PAPI. Public and Private information for learners. *IEEE P1484.2/d7, 2001. Draft standard for learning technology.* Last Accessed May 2007 [Available at http://www.edutool.com/papi].

[13] Rogers, Y. et al. Ubi-learning Integrates Indoor and Outdoor Experiences. *Communications of the ACM*. Vol. 48, No. 1, (January, 2005), p.55-59.

[14] Roschelle, J.; Pea, J. A walk on the WILD side: How wireless handhelds may change CSCL. *Computer Supported Collaborative* Learning, January 2002.

[15] Satyanarayanan, M. Fundamental Challenges in Mobile Computing. *ACM Symposium on Principles of Distributed*  Computing. New York: ACM Press, 1996.

[16] Satyanarayanan, M. Pervasive computing: vision and challenges. *IEEE Journal*. Vol. 8, No. 4, (August 2001), pp. 10- 17.

[17] SeLeNe. *Self e-Learning Networks*. Last Accessed May 2007 [Available at http://www.dcs.bbk.ac.uk/selene].

[18] Simon, B. et al. Elena: A Mediation Infrastructure for Educational Services. *WWW Conference*. Budapest, Hungary, May 2003.

[19] Yau, S. et al. Smart Classroom: Enhancing Collaborative Learning Using Pervasive Computing Technology. *II ASEE International Colloquium on Engineering Education*, June 2003.

[20] MobiLab. *Laboratório de Pesquisa e Desenvolvimento em Computação Móvel*. Last Accessed May 2007 [Available at http://www.inf.unisinos.br/~mobilab].